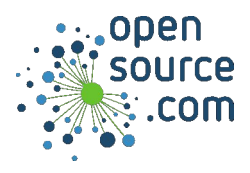

## Jinja2 is a templating language for Python that is both web framework agnostic and language agnostic.

#### Interpolate variable {{  $\{$  <variable> }}  $\{$  {{ name }} Language  $\{ % for < \{ \text{var} \} \}$   $\{ % for x in range(3) % \}$  Loop over a list ... {% endfor %}  $\{$ % for x in range $(3)$  %} {{ x }} {% endfor %} Operation Example Use Test for a condition to determine what to render {% if <condition> %} {% else %} {% endif %} {% if x is even %} It is even {% else %} It is odd {% endif %} {{ <var>.<attribute> }}  $\left| {\{ \text{ user.name } \} } \right|$   $\left| {\{ \text{user.name } \} } \right|$   $\left| {\{ \text{Access attribute or element } \} } \right|$ or {{ <var>["<attribute>"] }} {{ user.name }} or {{ user["name"] }} {{ loop.<attr> }} {{ loop.index }} Attribute of loop object  $\{\{\text{ 1000.1}\}\}$   $\{\{\text{ 1000.1}\}\}$   $\{ \{\text{ 111.1}\}\}$   $\{ \text{Apply a filter to an expression }$  $\{\{\text{ ~ ~ ~ ~ ~ ~ ~ ~ \text{~} \text{~} \text{~} \} \}$   $\{\{\text{ name ~ ~ } " ~ ~ ~ ~ ~ \text{~} \text{~} \text{~} \text{~} \} \}$  Concatenate  $\{\{\% \text{ set var} = \text{expression } \%\}\$   $\{\% \text{ set var} = \text{name } \sim \mathbb{R}\}$  Set variable to be used later "~ surname %}

#### Loop object

loop.index -- 1-based index loop.index0 -- 0-based index loop.first -- is it the first iteration loop.last -- is it the last iteration

### **Filters**

tojson -- convert to JSON escape -- HTML escape indent -- indent string

# Tests Tests

even/odd -- check if it is even or odd (respectively) defined -- variable is defined  $divisibleby(n) - divisible by some number$ none -- is None